# **Chapter 6. Using the Cluster Class for Scheduling**

*Authors: José Luis Pino*

## **6.1 Introduction**

The Ptolemy kernel has three main facilities to aid in the implementation of scheduling algorithms: generic clustering mechanisms, graph iterators, and classical graph algorithms. In this chapter, we will cover the use of these facilities and some of the important methods currently available in Ptolemy to implement new scheduling algorithms.

## **6.2 Basic Classes**

User-specifications done in Ptolemy are represented internally as a collection of annotated directed graphs that may contain cycles. Nodes in these directed graphs may themselves contain other directed graphs. An *atomic* node is either a Star, which defines code to implement the node operation, or a WormHole, which has an internal graph that is hidden from the outside. A WormHole is used when there is a change in the semantics between the internal and external graphs, such as a change in the Domain or Scheduler. For purposes of the outside graph, a WormHole is equivalent to a Star. A *non-atomic* node, or Galaxy, is a node which contains an internal graph which is visible from the outside. This internal graph is stored in a Galaxy's BlockList. Finally, a Scheduler is a class that determines the firing order of *atomic* nodes in a graph.

WormHoles, Galaxies and Stars are all derived from the class Block. A Block contains PortLists, which store a list of PortHoles that provide locations to connect input or output arcs to the Block. Blocks also contain StateLists, which may either be userspecified parameters or run-time states that are used when a graph is executed.

A user specification is compiled into an internal representation known as an *interpreted universe* (InterpUniverse). Currently, the user specifications are in the form of ptcl or oct facets. In the future there will probably be also a Tycho specification format. An InterpUniverse captures the user hierarchy in the form of a directed graph of WormHoles, Galaxies and Stars. The InterpUniverse is derived from Galaxy and contains the toplevel user-specification in its BlockList. Every other level of the user specified hierarchy is represented by either a Wormhole or Galaxy embedded inside of its *parent* Galaxy.

All Blocks have a parent Block pointer. The parent of a Block is the Galaxy or WormHole in which the Block is embedded. The InterpUniverse, which is the top-level Galaxy user specification, has its parent pointer set to NULL.

## **6.3 Galaxies and their relationship to Adjacency Lists**

To define graph algorithms, adjacency-lists and adjacency-matrices are commonly used to represent a directed graph [Cor90]. An adjacency-matrix is a square matrix where there is one column,  $i$ , and one row,  $j$ , for each node,  $i$ , the graph. An element  $(i, j)$  in this matrix is either 1 if there is an arc from *i* to *j*, or 0 if no arc exists. The second representation is an adjacency-list in which each node has a list containing the nodes to which it is connected. Thus an adjacency-list is better suited for sparse graphs, whereas adjacency-matrices are well suited for dense graphs.

Blocks with their PortLists can be viewed as equivalent to the adjacency-list data structure. A PortHole, in most domains, is either an input or an output. It contains a far-SidePort pointer to the PortHole it is connected to (NULL if it is not connected). To traverse the adjacency-list, a scheduler writer must make use of two iterators in Ptolemy (See "Iterators" on page 3-10): GalStarIter and SuccessorIter. By using a GalStarIter a scheduler writer can iterate over the nodes in the user-specified graph. Then on each of these nodes we can find the adjacent nodes using the SuccessorIter. Although it is not necessary for adjacency-list equivalence, the PredecessorIter is provided to iterate over the nodes that are predecessors to a given node.

There is slight overhead in accessing the graph using both GalStarIter and SuccessorIter over a straight forward implementation of an adjacency-list class. This overhead has a constant cost which is not dependent on the size of the graph. Thus we feel that the robustness achieved by not having two parallel representations of the same graph far outweigh this small overhead.

## **6.4 Clustering**

Clustering is often used in implementing scheduling heuristics. We have provided a generic Cluster class in the Ptolemy kernel which scheduler writers can use directly or, if need be, derive specialized clustering classes. The older schedulers such as the BDF scheduler and the SDF loop schedulers have not been upgraded to use the new Cluster classes. Thus, the BDF and SDF schedulers should not be used as examples of how to do clustering in Ptolemy, but rather the hierarchical SDF parallel scheduler (\$PTOLEMY/src/domains/cg/ hierScheduler) can be used as a model. The HierScheduler in the current version of Ptolemy is a prototype of the hierarchical parallel scheduler detailed in [Pin95]. In addition, we have a specialized loop scheduler [Mur94] which also uses the new cluster facilities.

The class Cluster is derived from the DynamicGalaxy and as such manages its own memory. The Cluster classes use ClusterPorts which are derived from GalPort. The main difference between the ClusterPorts and GalPorts is that ClusterPorts maintain a farSidePort pointer. We need this change in ClusterPort in order to easily iterate over the Clusters at any level of the clustering hierarchy. A ClusterPort::far-SidePort pointer will only be NULL if the ClusterPort is aliased to a Star PortHole connected at higher level of the clustering hierarchy.

#### **6.4.1 Initialization — Flattening the User Specified Graph**

Clustering is done directly on the internal representation of the user-specified graph. Before we can begin to cluster the internal representation, the irrelevant user hierarchy must be flattened. The flattening is accomplished by creating a temporary Cluster instance and then invoking the Cluster::initializeForClustering method on the Galaxy whose internals we want to cluster. This top-level Galaxy will remain intact, but all internal Galaxies which pass the Cluster::flattenGalaxy test will be flattened and deleted. Thus any Scheduler and Target pointers to the top-level Galaxy will not need to be updated because they do not change. The necessary information from the user-specified hierarchy is preserved automatically with the aid of the Scope class detailed in section 6.5.

After the internals of the top-level Galaxy have been flattened, Clusters are constructed around each individual atomic Block. In that way, the scheduler writer can treat all the Blocks at each level (except the innermost level) as a Cluster. This property is maintained through any sequence of merge/absorb calls. An example initializeForClustering invocation is shown in figure 6-1, frames 1 and 2.

A facility for restoring the internal Ptolemy representation back to the original userspecified hierarchy is detailed in section 6.6.

#### **6.4.2 Absorb and Merge**

The basic clustering mechanisms are implemented with the virtual methods: Cluster::merge and Cluster::absorb. Both of these methods can take up to two arguments. The first argument is the Cluster to absorb/merge and the second argument(optional) specifies whether or not to remove the absorbed or merged Cluster from the original parent Galaxy.

The Cluster::merge method takes the contents of the Cluster being merged and moves them into the Cluster pointed to by the this pointer. A merge operation is communicative. A series of merge steps is shown in figure 6-1 frames 3 and 4.

The Cluster::absorb method takes the Cluster being absorbed and moves it into the Cluster pointed to by the this pointer. Unlike merge, absorb is not communicative as shown in figure 6-1 frames 5 and 5'.

The absorbed or merged Cluster is removed from the original parent Galaxy by default when Cluster::merge or Cluster::absorb is called. We provide three ways to update the graph after a clustering operation with differing levels of efficiency. These methods are detailed in the table 6-1. We first list some variable definitions:

- Let N be defined as the number of Clusters in the parent Galaxy
- Let  $E_t$  be defined as the number of PortHoles in *this* Cluster
- Let  $E_c$  be defined as the number of PortHoles in the Cluster to absorb or merge

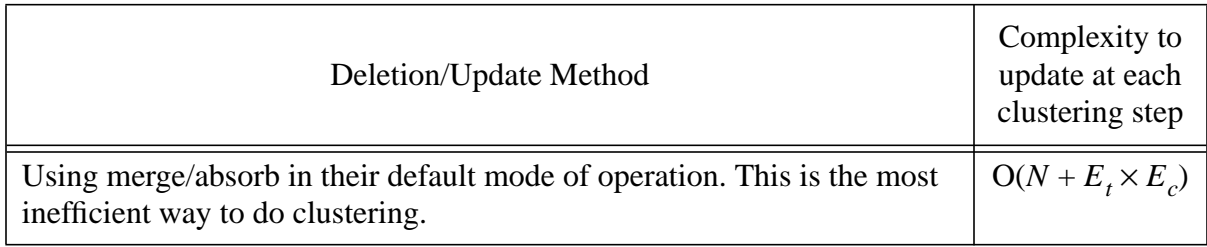

**TABLE 6-1:** Complexity cost of absorb/merge step.

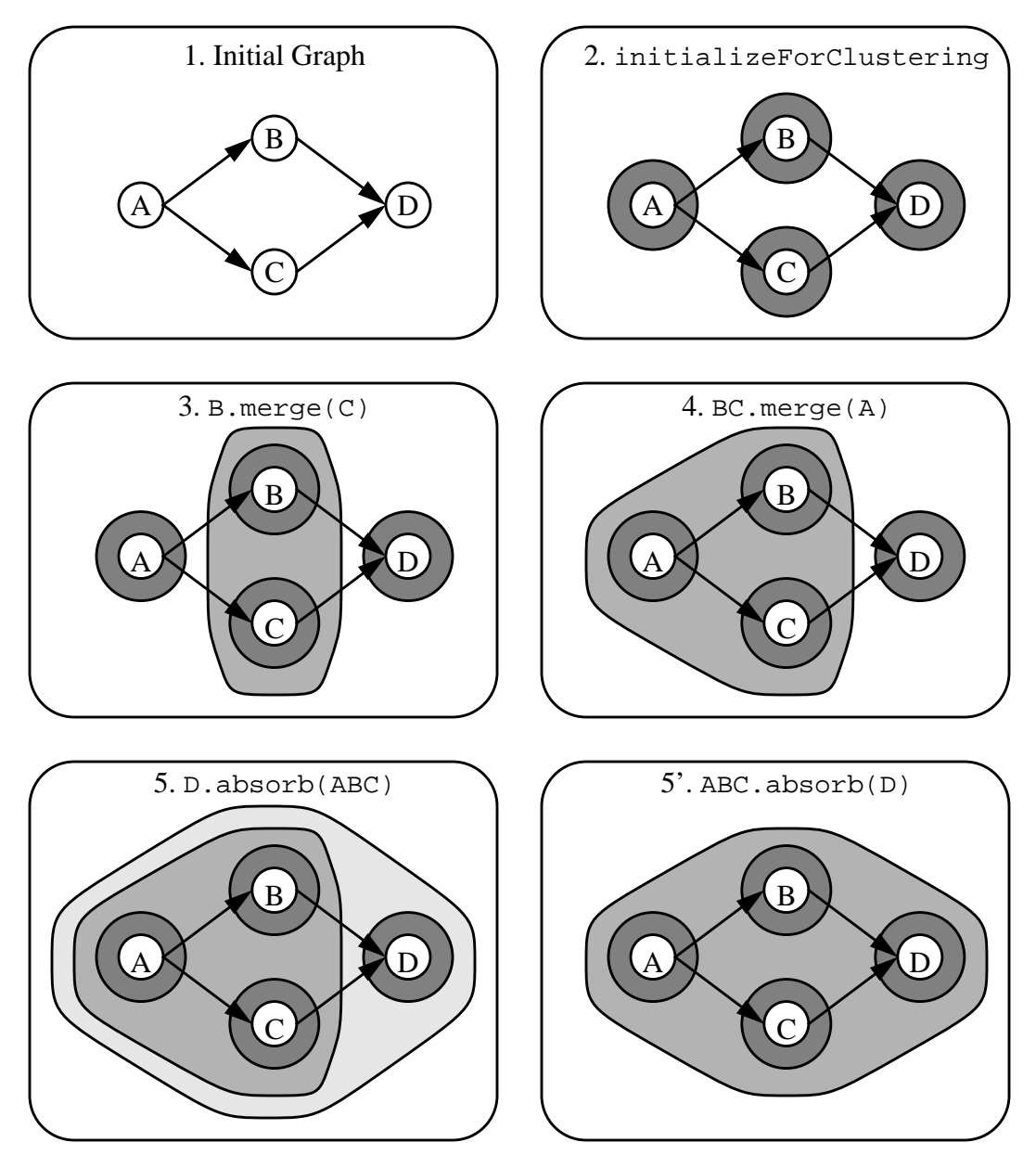

FIGURE 6-1: A five step clustering example. By convention, a Cluster in this figure will be named by the listing of its innermost atomic Blocks. In frame 1, the user-specified graph is shown. Cluster::initializeForClustering is called and the resultant graph is shown in frame 2 - this step adds a Cluster around all atomic Blocks. Frames 3-5 show a series of merge/absorb operations. The ordering is important only with absorb operation — as shown by frames 5 and 5'.

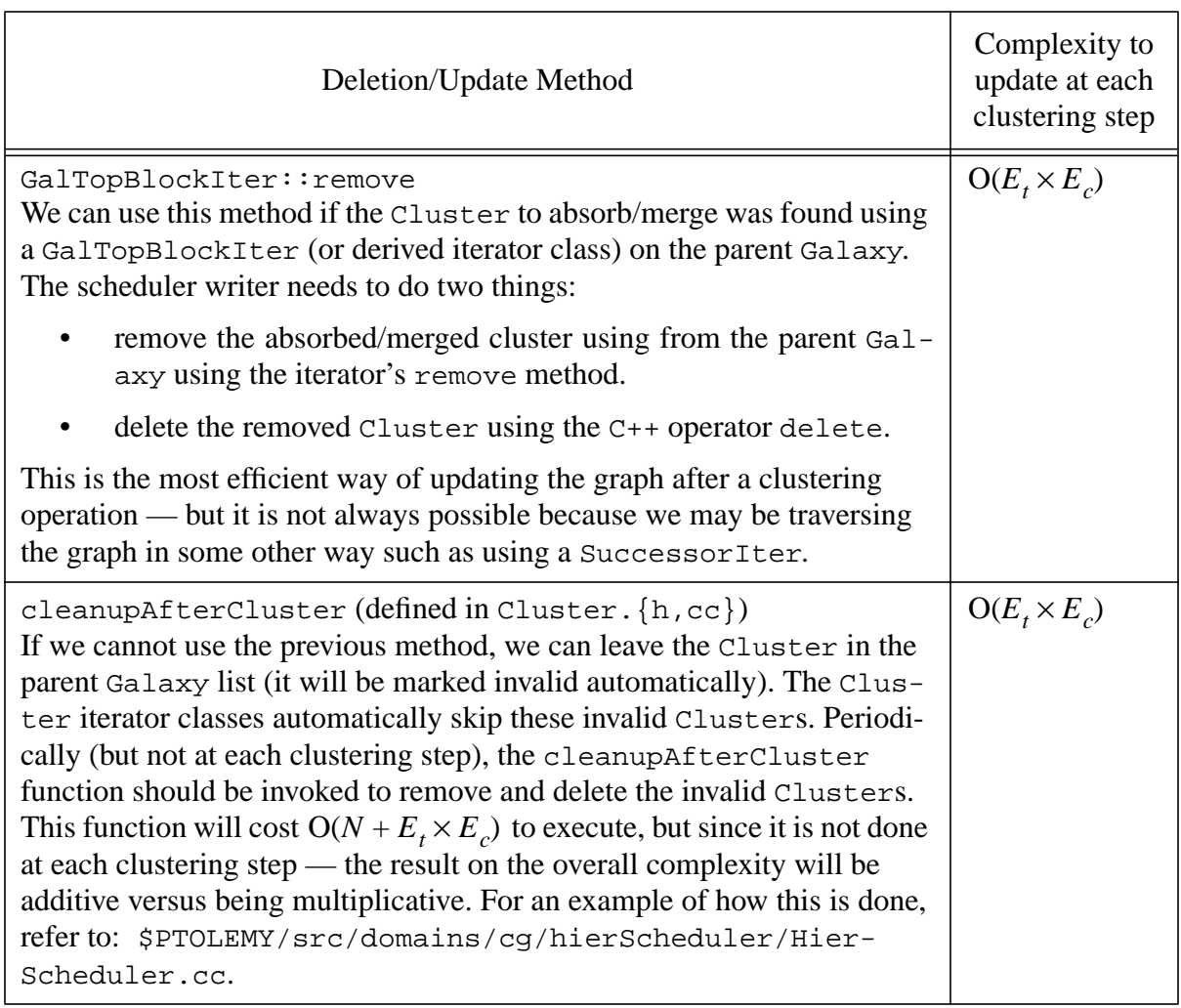

**TABLE 6-1:** Complexity cost of absorb/merge step.

#### **6.4.3 Cluster Iterator Classes**

The Cluster iterator classes assume that all Blocks in the Galaxy being iterated on are Clusters. This property is TRUE assuming that the Galaxy (or one of its parent Galaxies) has been properly initialized (section 6.4.1) and merge/absorb have been the only functions that have modified the topology of the graph since the initialization. These iterators ignore pointers to invalid Clusters which have been left in the Galaxy using merge/ absorb with the removeFlag set to FALSE (last two cases in table 6-1). The cluster iterators are listed in table 6-2.

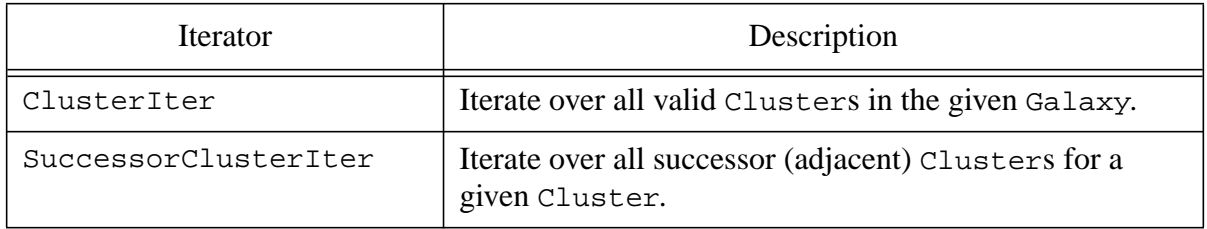

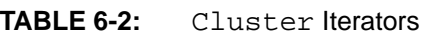

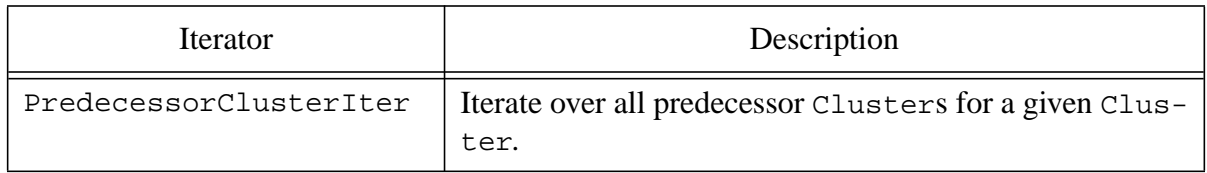

```
TABLE 6-2: Cluster Iterators
```
## **6.5 Block state and name scoping hierarchy**

Recall, that when we initialize a Galaxy for clustering, we flatten the original userspecified hierarchy. Before this action, we extract the important information in the hierarchy using the Scope class. In this section we detail this class. The details in this section, however, are not necessary to understand clustering in Ptolemy.

Blocks inherit states from their parent. The Scope class makes it possible for a Target or Scheduler to change the Block hierarchy by saving the inherited states in the userspecified hierarchy. The scoping hierarchy was first released in Ptolemy 0.6, and is only created when the static method Scope::createScope(Galaxy&) is invoked. Currently, the only code that uses the scoping hierarchy is the Cluster class.

The Scope class manages its memory. Once a Scope is created, it will not be deleted until all Blocks within the given Scope are deleted. The Scope class is privately derived from Galaxy. To turn on scoping a programmer simply calls the static method:

```
static Scope* Scope::createScope(Galaxy&)
```
This method constructs a parallel tree corresponding to each Galaxy and copies the StateList and name() for each level.

## **6.6 Resetting an InterpUniverse back to actionList**

Ptolemy 0.6 and later includes the ability to reset an InterpUniverse back to the original user-specification. Resetting is occasionally necessary to undo certain operations done on a universe by a Scheduler or Target. An example is in parallel scheduling, where the original stars in the InterpUniverse are moved to the subGalaxies for the child Targets (see \$PTOLEMY/src/domains/cg/parScheduler/ParProcessors.cc). To signal that a the InterpUniverse needs to be rebuilt upon the next run, the scheduler writer should invoke Target:: requestReset().

## **6.7 References**

- [Cor90] Cormen, Leiserson and Rivest, *Introduction to Algorithms*, New York: MIT Press, 1990.
- [Mur94] Murthy, Bhattacharyya, and Lee, *Combined code and data minimization for synchronous dataflow programs*, Memorandum UCB/ERL M94/93, University of California at Berkeley, December,1994. (http://ptolemy.eecs.berkeley.edu/ papers/jointCodeDataMinimize)
- [Pin95] Pino, Bhattacharyya, and Lee, *A Hierarchical Multiprocessor Scheduling Framework for Synchronous Dataflow Graphs* Memorandum UCB/ERL M95/ 36, University of California at Berkeley, May, 1995. (http://ptolemy.eecs.berkeley.edu/papers/hierStaticSched)